# **Lutin**

# **Semantique et compilation ´**

**Pascal Raymond, VERIMAG**

# 

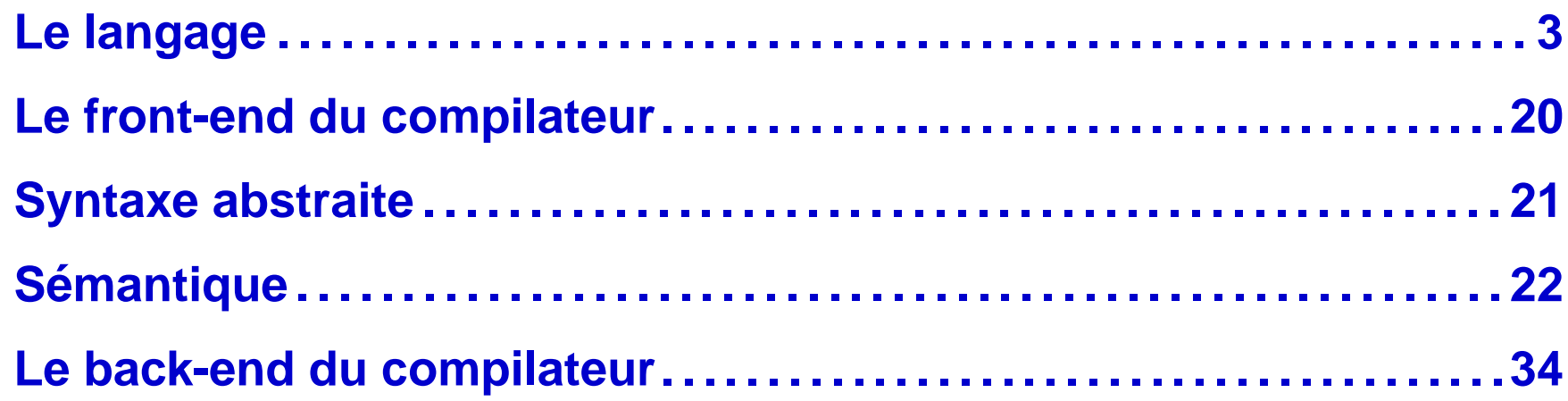

# <span id="page-2-0"></span>**Le langage**

# **Systemes `**

- **Lutin permet de décrire des systèmes réactifs indéterministes. Un système est déclaré avec ses paramètres, par exemple : node toto (x: int; y: bool) returns (a,b:bool; c:int) =** trace-exp
- Le corps *trace-exp* décrit les comportements possibles du système, **sous la forme d'un "langage" dont les mots sont des contraintes sur les variables du programmes (dites variables support).**

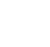

# **Reactions ´**

- **Un comportement atomique (une réaction indéterministe) du système est décrit par une contrainte sur les variables support du programme et leurs valeurs précédentes (pre x) :**  $alg$ -exp :: = une expression algébrique booléenne
- **Il y a donc des variables :**
	- **★ contrôlables (les sorties),**
	- ★ incontrôlables (les entrées, les pre).
- **Faire une reaction atomique, pour une valeur ´ donnee´ des incontrôlables, c'est générer aléatoirement une valeur des sorties qui satisfait la contrainte.**
- **N.B. s'il n'y a pas de solution, le systeme bloque `**

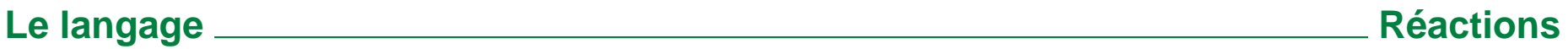

**• Exemple. Si x est une entrée booléenne et c est une sortie réelle, "l'execution de la r ´ eaction atomique : ´**

**(x and (c <= 10.0) and (c > pre c))**

- ? **produit, si x est vraie et pre c, une valeur c aleatoire dans ´** ]**pre c**, 10.0]**,**
- ? **sinon se bloque.**

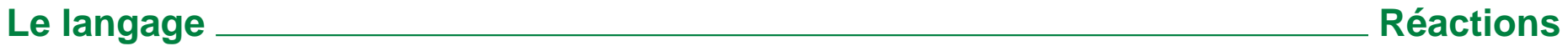

### **Enchaînement des réactions**

**• Les réactions atomiques sont combinées avec des opérateurs** *inspirés des expressions régulières :* 

trace-exp ::= trace-exp **fby** trace-exp

| **loop** trace-exp

- | **{**trace-exp **|... |**trace-exp **}**
- **Plus des constructions specifiques : ´**
	- ? **assert** alg-exp **in** trace-exp

**distribue la contrainte** alg-exp **(expression booleenne) dans le ´**

**comportement** trace-exp

? **exist** ident **:** type **in** trace-exp

**introduit une variable support contrôlable (sortie cachée)** 

? **try** trace-exp **do** trace-exp

**si le pemier** trace-exp se bloque, passe le contrôle au deuxième [Le langage](#page-2-0) <u><u>and a serial control and the serial control and the Enchaînement des réactions</u></u>

### $C$ ontrôle de l'indéterminisme

• **poids relatifs sur les choix (defaut ´ 1) :**

**{**trace-exp **weight** w1 **|... |**trace-exp **weight** wn **} où les** w sont des expressions entières *incontrôlables* 

• **nombre de boucles contraint par un intervale :**

**loop [**min**,**max**]**trace-exp **o `u** min **et** max **sont des expressions entieres ` statiques.**

• **nombre de boucles avec moyenne et ecart type : ´**

**loop ˜**moy**:**ec trace-exp

**o `u** moy **et** ec **sont des expressions entieres ` statiques.**

#### **Boucles instantanées**

- **Le passage dans une boucle peut être instantané**
- **Pire: loop loop** c **boucle indefiniment, sans rien faire, si ´** c **est insatisfiable**
- **Les programmes qui générent des boucles instantanées sont incorrect**
- **On peut les rejeter statiquement, sur des criteres syntaxique, mais ` alors on en rejette beaucoup d'autres ...**
- **On peut accepter a priori tout programme et générer une run-time erreur en cas de probleme. `**

**C'est ce que fait la sémantique opérationnelle de référence, mais ça peut varier d'une implémentation à une autre** 

[Le langage](#page-2-0) <u>and a set of the set of the set of the set of the set of the set of the set of the set of the set of the set of the set of the set of the set of the set of the set of the set of the set of the set of the set of</u>

# **Indéterminisme, blocage et probabilités**

- **Réactivité : un choix ne bloque que si toutes les possibilités bloquent.**
- $\bullet$  **N.B. la réactivité prévaut sur les poids : {**t1 **weight 1000000 |**t2 **weight 1 } si** t1 **bloque et** t2 **non, alors** t2 **est choisi.**
- **Exemple : {**X **weight 3 |** Y **weight 5 |** Z **} Les probabilités d'exécution sont, par exemple :** 
	- $\star$  si aucun ne bloque,  $3/9$  pour  $\chi$ ,  $5/9$  pour  $\chi$ ,  $1/9$  pour  $\chi$ ,
	- $\star$  si Y bloque,  $3/4$  pour X,  $1/4$ ,
	- ? **si** X **et** Y **bloquent,** 1 **pour** Z
	- ? **si tous bloquent, le choix bloque.**

# **Indéterminisme, blocage et priorité**

**Même avec un poid très faible, une branche non bloquante a toujours une chance d'être choisie, d'où l'utilité d'un opérateur de** *choix* **prioritaire.**

• **choix prioritaire (c.a.d "ou sinon") :**

**{**t1 **|>**t2 **|>... |>**tn **}**

• Exemple typique : { normal | > dégradé | > sauvetage }

# **Parallélisme**

#### • **Syntaxe :**

```
{trace-exp &>... &>trace-exp }
```
- **Tout au long de l'execution, chaque branche produit sa propre ´ contrainte ; la conjonction donne la contrainte globale.**
- **Si une branche termine (normalement) les autres continuent (cf.**  $parall\`{e}le Esterel$ ).
- **Le tout termine si et quand le dernier termine.**
- **Si (au moins) une branche bloque, le tout bloque.**

# **Parallélisme et probabilités**

**Ils se marient très mal :** 

**{ {**X **weight 1000 |**Y **} &> {**A **weight 1000 |**B **} }**

**Si** X **et** A **sont non bloquants, mais pas leur conjonction :**

- **le plus probable peut etre ˆ** X**&>**B**, ce qui "lese" le premier , `**
- **ou bien**  $X_{\>B}$ , ce qui "lèse" le deuxième.

**Choix semantique : ´**

- **la première branche fait son choix en priorité,**
- **le deuxieme essaie de faire avec, etc. `**
- **i.e., le traitement des poids est sequentiel. ´**
- **N.B. La notation &> insiste sur le fait que le traitement n'est pas commutatif.**

**[Le langage](#page-2-0) Parallelisme et probabilit ´ es´**

# **Exceptions**

**Permettent de détourner le flot de contrôle, tiennent des exceptions classiques (caml, java), et des signaux de trap d'Esterel.**

**Déclation/portée :** 

**exception** ident **in** trace-exp **les exceptions globales, déclarées en dehors du node sont par definition globales et non-masquables. ´**

- **Levee : ´ raise** ident
- **Point de rattrapage :**

**catch** ident **in** t1 **do** t2

**si** ident **est levée dans**  $t1$ , le contrôle passe immédiatement à  $t2$ .

13

• **Raccourci : trap** x **in** t1 **do** t2

**pour : exception** x **in catch** x **in** t1 **do** t2

**Blocage : le blocage est vu comme la levée d'une exception pred´ efinie, non-masquable, non ´ emissible ´ . catch DeadLock in** t1 **do** t2 **est equivalent ´ a : ` try** t1 **do** t2

- **Exception et parallelisme : `**
	- $\star$  **il n'y a pas de multi-émission,**
	- ? **comme pour les poids, le traitement des raise est sequentiel, de ´ gauche a droite. `**
	- $\star$  **ex.** {raise **E** &> $X$  } **équiv. à** raise **E**
	- ? **ex. {**X **&>**Y **&>raise X } equiv. ´ a` {{**X **&>**Y **}|>raise X }**

**[Le langage](#page-2-0) Exceptions**

# **Modularite´**

**Le langage propose une couche "fonctionnelle" qui permet :**

- **de factoriser les definitions, ´**
- **de définir et réutiliser ses propres opérateurs, que ce soit sur les donnees ou les comportements. ´**
- **On défini un type (abstrait)** trace pour caractériser les **combinateurs de comportements (et leurs parametres) `**
- **La sémantique (n')est définie (que) par substitution (on parle de**  $<sup>1</sup>$ **macro, plutôt que de fonction).**</sup>

# • **Une macro peut etre d ˆ eclar ´ ee glogalement (en dehors d'un ´ node) :**

**let** ident **(**params **):** type **=** exp

exp **est** trace-exp **ou** data-exp**, selon le** type**.**

- ou déclarée inline dans une trace-exp : **let** ident **(**params **):** type **=** exp **in** exp **auquel cas les règles classiques de portée s'appliquent.**
- **Les** params**, le** type **sont optionnels.**
- **Attention à ne pas mélanger les variables support et les macros sans paramètres (appelés alias).**

# **Exemple commenté**

#### **let assert init (**

- -- prend en entrée une expression booléene...
- -- et une expression de trace (sur n'importe quel support)

```
(init: bool; t: trace)
```
- -- et renvoie une trace (sur le même support)
- **: trace = trap Stop in {**
	- $-$  cast implicite bool  $\rightarrow$  trace de longeur 1
	- **init**

#### **&>**

**}**

-- si t termine immédiatement, on n'impose pas init **t fby raise Stop**

### **Parametres et variables support `**

- **Le type trace est tres abstrait : quid des variables support ? `**
- **En fait, ca n'a généralement aucune importance : les opérateurs de traces, définis ou prédéfinis sont polymorphes.**
- **Si on tient à spécifier qu'on va faire référence à une variable support dans une macro, on peut tout de même sur-spécifier son type :** x**:** type **ref Dans ce cas, à l'appel, on vérifie que l'argument est bien une**

**variable support.**

• **N.B. le ref n'est vraiment necessaire que si on veut utiliser un ´ pre dans la macro :**

**let foo (x: bool)= ... pre x ...** -- ERREUR DE TYPE

**let foo (x: bool ref)= ... pre x ...** -- OK

[Le langage](#page-2-0) <u>and a parametres et variables support</u>  $\blacksquare$ 

### **Exemples**

Le combinateur parallèle qui termine dès qu'une branche termine :

```
let race (X,Y:trace )= {
    trap End in {
         X fby raise End
    &>
         Y fby raise End
    }
}
```
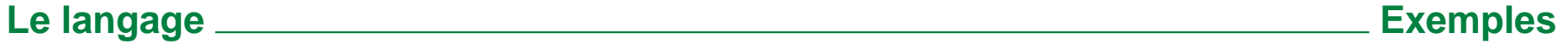

# <span id="page-19-0"></span>**Le front-end du compilateur**

# **Type/binding check**

- **tres classique `**
- **Expansion**
- **Dans un langage intermediaire noyau. ´**
- **Pas forcément nécessaire, mais une compilation modulaire serait** *k***os sophistiquée et nécessiterait un exécutif complexe à la ml (on est "un peu" dans l'ordre supérieur).**

**La sémantique opérationnelle est formellement définie sur le langage noyau dont on va voir la syntaxe abstraite.**

# <span id="page-20-0"></span>**Syntaxe abstraite**

**Les expressions de trace (comportements) sont :**

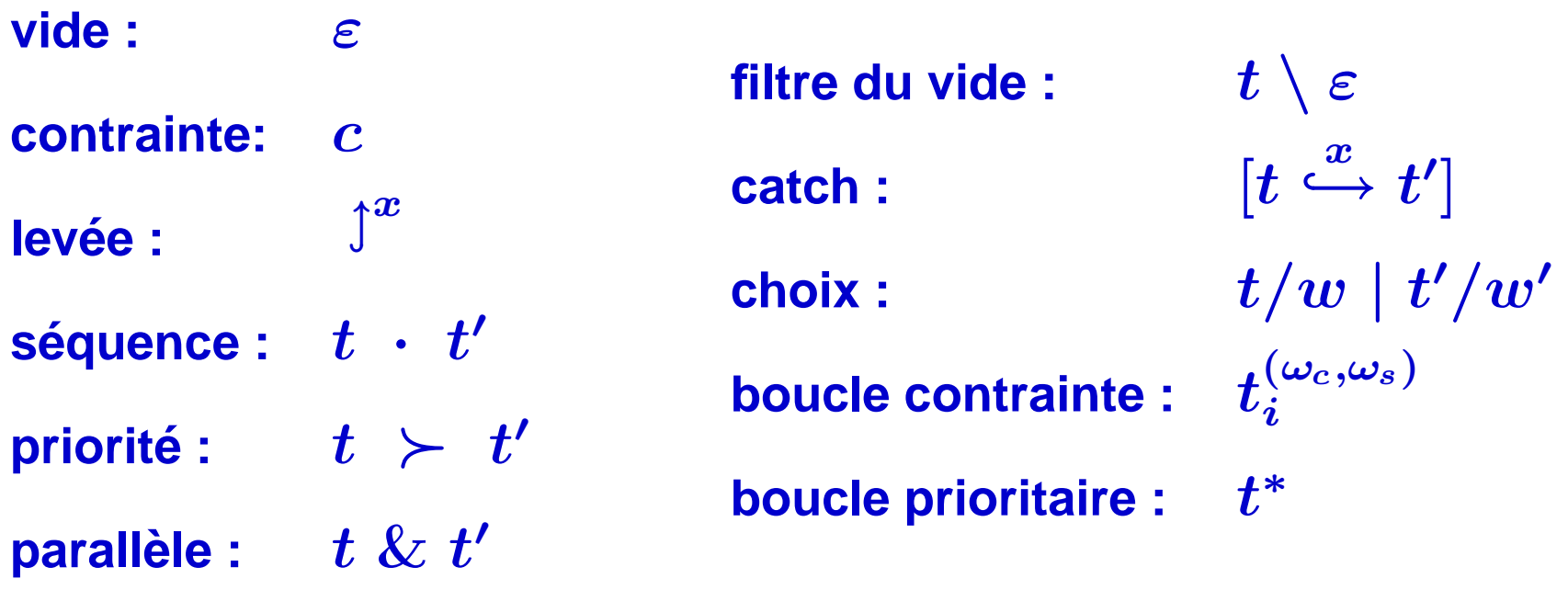

- $\bullet \in \mathsf{et} \; t \setminus \varepsilon$  n'existe pas dans la syntaxe concrète mais sont bien **pratiques pour difinir la semantique. ´**
- **La syntaxe abstraite de la boucle contrainte sera expliquee plus loin. ´**

# <span id="page-21-0"></span>**Sémantique** 2008

# **Environnement abstrait**

**Le problème de la résolution des contraintes, ainsi que celui des poids et de la sélection aléatoire sont "confiés" à l'environnement. Pour un environnement abstrait**  $e$  **on utilise les prédicats suivants :** 

- e |= c **vrai ssi** c **est satisfiable dans e**
- $\bullet$   $e : w = 0$  le comportement associé au poids  $w$  est interdit.
- **e**  $\boldsymbol{e} : \boldsymbol{w} \succ \boldsymbol{w'}$  le comportement associé au poids  $\boldsymbol{w}$  est prioritaire **sur celui associé à**  $w'$

### **Action atomique**

- L'exécution d'une trace t dans un environnement  $e$ **(** $Run(e, t) = \alpha$ ), produit une action  $\alpha$  qui peut être :
	- $\star \stackrel{c}{\longrightarrow}$ n : transition normale, la contrainte  $c$  (réalisable) est produite **et la trace se réécrit en**  $n$ **.**
	- $\star$   $\int^x$  : terminaison décorée par un indicateur qui peut être
		- ∗ ε**, terminaison normale,**
		- ∗ δ**, deadlock (contrainte insatisfiable),**
		- ∗ ∅**, run-time erreur fatale (boucle instantanee), ´**
		- ∗ **une exception programmee pas l'utilisateur ´**
- **Étant donnée une contrainte satisfiable** c, un environnement e se *réécrit (après tirage aléatoire, mémorisations etc.) en un*  $\mathsf{environment}~\mathsf{suivant}~e' : e \Hrightarrow e'$  .

**Sémantique** <u>*<u><b> Sémantique</u> <u><b> <i>Action atomique*</u></u>

### **Enchaˆınement des actions**

L'exécution d'une trace  $t_0$  dans un environnement intitial  $e_0$  est **definie comme une s ´ equence d'environnements : ´**

 $(e_0, e_1, \cdots, e_n)$ 

**avec :**

$$
\bullet\ \exists c_0, \cdots, c_{n-1}\ \exists t_1, \cdots, t_n \quad \textsf{tels que}
$$

$$
\bullet \ \forall i = 0 \cdots n-1
$$
  

$$
Run(e_i, t_i) = \frac{c_i}{i+1} \ \text{et} \ \ e_i \xrightarrow{c_i} e_{i+1}
$$

$$
\quad \bullet \ \ \text{et} \ \ \exists x \ \; Run(e_n, t_n) = \ \texttt{\texttt{\char'130}}^x
$$

### **La fonction sémantique**

- Le fait d'avoir "caché" les problèmes de résolution et de tirage **aléatoire permet de définir un**  $Run$  **parfaitement déterministe.**
- $\bullet$   $Run$  est définie de manière inductive via une fonction  $\mathcal{R}_{e}$  (*run*) **dans e) qui prend, en plus de la trace a traiter `** t**, 2 fonctions de continuations qui rendent des actions :**
	- $\mathcal{L} \times g(c, n)$  est appelée pour traiter le cas des transitions (goto),
	- $\star$   $s(x)$  est appelée pour traiter le cas d'une termination décorée **par l'indicateur**  $x$ .

### **La sémantique top-level**

Au top-level, on a  $Run(e,t) = \mathcal{R}_{e}(t,g,s)$  avec simplement :

- $\bullet\;g(c,n)=\mathop{\rightarrow}\limits^c n$
- $\bullet\; s(x) = \downarrow^x$

**[Semantique](#page-21-0) ´ La semantique top-level ´**

### **Vide**

 $\mathcal{R}_e(\varepsilon,g,s)=s(\varepsilon)$ 

# Levée d'une exception

 $\mathcal{R}_e(\,\mathrm{\,}^{\mathop{\mathcal{X}\nolimits}}{}^x, g, s) = s(x)$ 

### **Contrainte**

**C'est là qu'on teste la satisfiabilité:** 

 $\mathcal{R}_e (c,g,s) = (e \models c)?~g(c,\varepsilon) \,:\, s(\delta)$ 

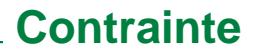

# **Sequence ´**

 $\mathcal{R}_e(t\cdot t',g,s)=\mathcal{R}_e(t,g',s')$  avec :

•  $g'(c,n) = g(c, n \cdot t')$ 

$$
\bullet \; s'(x) = (x=\varepsilon)? \; \mathcal{R}_e(t',g,s) \; : \; s(x)
$$

### **Choix prioritaire**

 $\mathcal{R}_e(t\succ t',g,s)=\mathcal{R}_e(t,g,s')$  avec :

•  $s'(x) = (x = \delta)$ ?  $\mathcal{R}_e(t', g, s)$  :  $s(x)$ 

#### **Boucle prioritaire**

**• on utilise le filtre du vide, qui lève une erreur fatale en cas de terminaison normale :**

$$
\mathcal{R}_e(t\setminus \varepsilon,g,s)=\mathcal{R}_e(t,g,s')\text{ avec };
$$
  
\$\star s'(x)=(x=\varepsilon)? \$\int^{\emptyset}:\,s(x)\$

• **La boucle se ramene ` a un choix prioritaire : `**

$$
t^*\;\;=\;\; (t\setminus\varepsilon )\cdot t^*\quad \succ\quad \varepsilon
$$

### **Rattrapage**

**N.B. par construction, ne concerne que** δ **et les exceptions utilisateur.**

$$
\mathcal{R}_e([t \stackrel{z}{\hookrightarrow} t'],g,s) = \mathcal{R}_e(t,g',s') \text{ avec : }
$$

$$
\bullet \,\, g'(c,n) = g(c,[n \stackrel{z}{\hookrightarrow} t'])
$$

$$
\bullet \; s'(x) = (x = z)? \; \mathcal{R}_e(t',g,s) \, : \, s(x)
$$

### **Parallèle**

$$
\mathcal{R}_e(t \; \& \; t',g,s) = \mathcal{R}_e(t,g',s') \text{ avec : }
$$

- $\bullet s'(x) = (x = \varepsilon)? \mathcal{R}_e(t',g,s) : s(x)$
- $\bullet \, \, g^{\prime}(c,n) = {\cal R}_e(t^{\prime},g^{\prime \prime},s^{\prime \prime})$  avec :
	- $\star s''(x) = (x = \varepsilon)? g(c, n) : s(x)$
	- $g''(c', n') = g(c \wedge c', n \& n')$

### **Choix pesant**

**La résolution de l'indéterminisme est "confiée" à l'environnement. Il faut tenir compte du poids nul qui equivaut ´ a une interdiction. `**

$$
{\cal R}_e(t/w \mid t'/w', g, s) =
$$

- $\bullet \; r(\delta)$  si  $(e:w=0)$  et  $(e:w'=0)$ , sinon
- $\bullet \,\, \mathcal{R}_e(t,g,s)$  si  $(e:w'=0)$ , sinon
- $\bullet \,\, {\cal R}_e(t',g,s)$  si  $(e:w=0)$ , sinon
- $\bullet \ \mathcal{R}_e((e:w\succ w') ? \ t \succ t' \ : \ t' \succ t, g, s)$

#### **Boucle contrainte**

- **Les fonctions de poids calculent selon le nombre d'itérations déjà effectuées** i:
	- $\star$  le poids de "continuer"  $\omega_{c}(i)$
	- $\star$  le poids de "stopper"  $\omega_s(i)$
- **Elles sont déterminées statiquement (nature et arguments du loop).**
- **Le nombre d'itérations révolues est syntaxiquement attaché à la boucle (**0 **partout dans la trace principale).**
- $\bullet\,$  La syntaxe abstraite d'une boucle est donc :  $t^{(\omega_c,\omega_s)}_i$ i
- **On a :**

$$
t^{(\omega_c, \omega_s)}_i \;\; = \;\; (t \setminus \varepsilon) \cdot t^{(\omega_c, \omega_s)}_{i+1} / \omega_c(i) \quad | \quad \varepsilon / \omega_s(i)
$$

**[Semantique](#page-21-0) ´ Boucle contrainte**

# <span id="page-33-0"></span>**Le back-end du compilateur**

# **Interprétation**

**Génération des contraintes et résolution sont des problèmes othogonaux :**

- **La génération des contraintes correspond exactement à la sémantique qui a été présentée.**
- **Le solveur utilise actuellement est celui de l'outil de test ´ Lucky/Lurette : c'est un solveur mixte base sur des BDDS et une ´ librairie de polyedres. `**

### **Compilation en automate**

- **Génère un automate dans le format utilisable par Lucky/Lurette.**
- **La gen´ eration d'automate suit (presque) ´ a la ligne la s ` emantique ´**  $i$  **opérationnelle** :
	- $\star$  on calcule statiquement tous les choix possibles (les états étant **les derivations du programme initial) ; ´**
	- ? **la terminaison est garantie car le nombre de derivations est fini, ´**
	- $\star$  de plus, les boucles instantanées sont "cassées" (pas de **run-time error)**
	- ? **le traitement du blocage est simplifie car la "machine cible" ´ (Lucky) prend en charge son traitement de maniere native. `**

### **Quelle est la suite ?**

- **La compilation en automate plat n'est pas tres satisfaisante (produit ` d'automates = explosion). Une compilation en automates parallele ` serait plus efficace, mais demande une evolution importante de la ´ machine cible.**
- **Au niveau langage, la prochaine version doit permettre d'ecrire des ´ definition de ´ traces recursives terminales ´ ; intuitivement, il s'agit de proposer un style de programmation en automates "explicites".**